# **5 Exemplificação da Metodologia**

A metodologia proposta no capítulo 4 será exemplifica através de um estudo de caso teórico.

O exemplo consiste de uma carteira composta por 6 projetos: 3 Campos de Exploração de Petróleo chamados de E1, E2 e E3, e 3 Refinarias chamadas de R1, R2 e R3. O modelo do fluxo de caixa para os campos de exploração é igual ao formato utilizado em Brandão et al. (2005a), sendo que o campo E1 é o mesmo exemplo que eles apresentam (só mudou-se o valor do investimento de US\$MM 180 para US\$MM 250). Para os fluxos de caixa das Refinarias foram montados fluxos de caixa similares.

Aclara-se que a forma como os projetos serão apresentados, a estrutura dos seus fluxos de caixa, e variáveis de risco modeladas, não refletem fielmente a realidade de projetos desse tipo na prática. Criaram-se estes exemplos a partir de um exemplo apresentado em Brandão et al. (2005a), e eles têm por objetivo fazer a demonstração numérica da aplicação da metodologia proposta, e não estabelecer critérios em relação á forma como devem ser modelados esses projetos, mas não por isso, deixam de guardar coerência estrutural nos seus fluxos de caixa, e, de forma simplificada, a modelagem é válida e adaptável à maioria de projetos.

### **5.1. Informação Básica sobre os Projetos**

Em relação aos Campos de Exploração E1, E2 e E3, e Refinarias R1, R2 e R3, apresentam-se na Tabela 7 e na Tabela 8 as informações iniciais básicas sobre esses projetos.

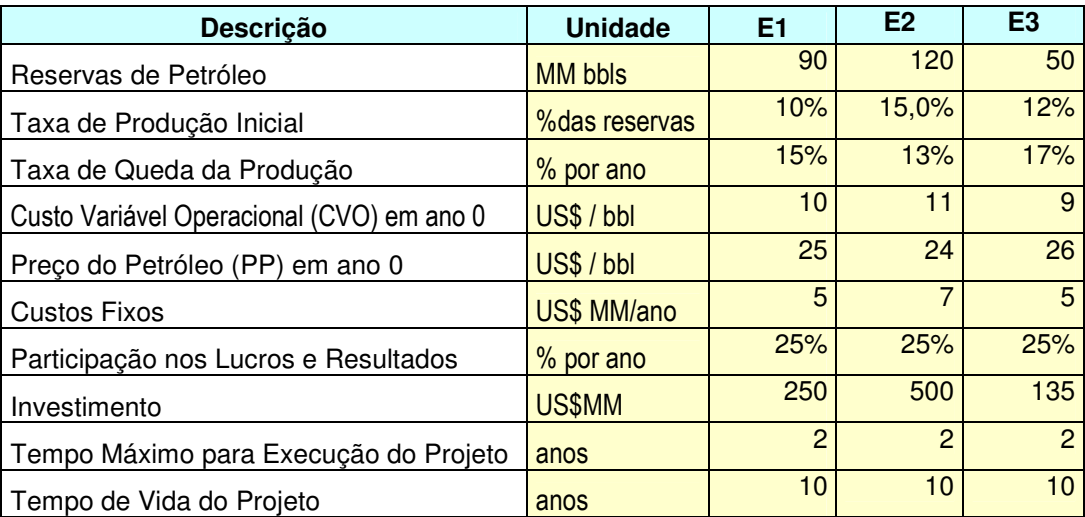

Tabela 7 – Informação Básica de Projetos de Campos de Exploração

Tabela 8 – Informação Básica de Projetos de Refinarias

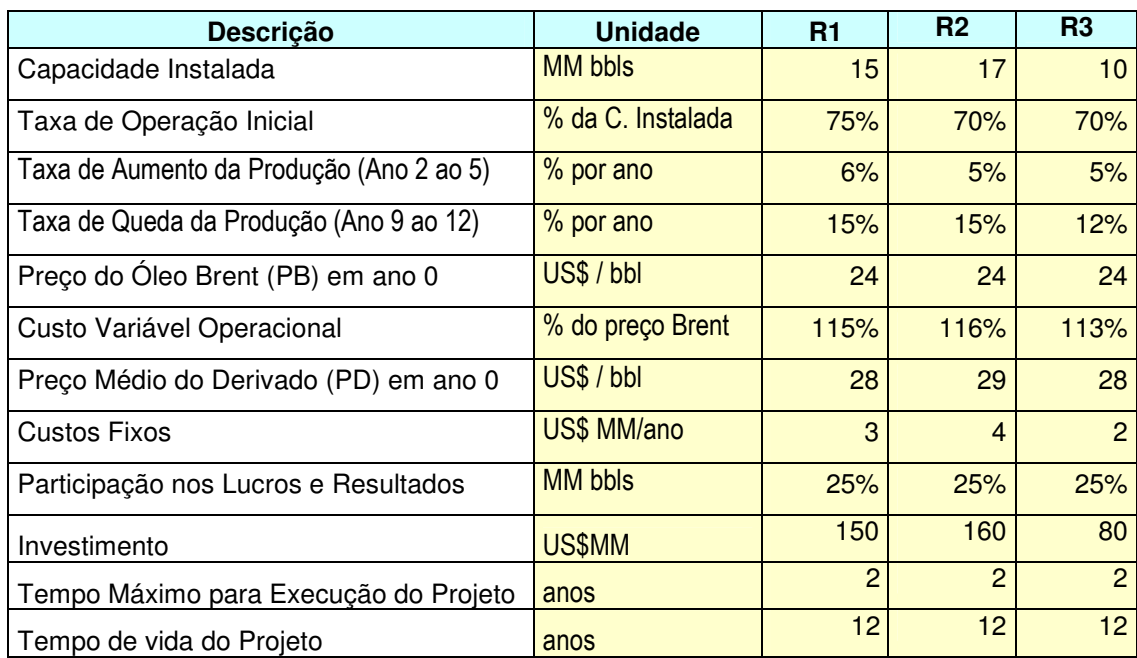

Com esta informação básica já é possível montar os fluxos de caixa dos projetos, faltando acrescentar informações sobre as variáveis de risco. Assim dáse início à aplicação da metodologia.

#### **Primeiro passo: Identificação dos Fatores de Risco nos Projetos**

Para os projetos de Campos de Exploração identificam-se duas variáveis de risco de mercado:

- Custo Variável Operacional (CVO), é o custo de produção unitário por barril de petróleo (bbl) extraído.
- Preço do Petróleo (PP), é o preço por barril de petróleo ao qual é vendido para seus clientes.

No caso dos projetos de Refinarias, foram identificadas duas variáveis de risco de mercado:

- Preço do Óleo Brent (PB), este preço de negociação internacional do petróleo serve de base para calcular o custo variável operacional das Refinarias, o qual está relacionado diretamente por meio de uma porcentagem.
- Preço Médio do Derivado (PD), consolida-se neste item, o preço unitário médio dos diferentes produtos que produzem as Refinarias, os quais geram as suas receitas.

#### **Segundo passo: Modelagem das Variáveis com Incerteza**

Considera-se que as variáveis de risco, seguem um Movimento Geométrico Browniano (MGB) com parâmetros estipulados na Tabela 9.

O MGB é modelado pela seguinte equação: dS<sub>t</sub>/S<sub>t</sub> =  $\alpha$ dt + σ dZ, onde S<sub>t</sub> é a variável de risco,  $\alpha$  é o *drift* ou tendência,  $\sigma$  a volatilidade e dZ =  $\epsilon_t$ (dt)<sup>1/2</sup> ( $\epsilon_t$  ~ NID(0,1)). Para cada variável de risco, deve ser estimado o *drift* discreto ( $\alpha$ ) e sua volatilidade (σ). Conhecendo estes dois parâmetro calculam-se o drifi contínuo (μ=ln(1+ α)), e o *drift* da equação discretizada do MGB (υ = μ-σ<sup>2</sup>/2). Dessa forma, simulam-se os caminhos para as variáveis de risco utilizando a seguinte equação discretizada do MGB:

$$
S_{t+\Delta t} = S_t \exp(\upsilon \Delta t + \sigma (\Delta t)^{1/2} \epsilon_t). \tag{68}
$$

Observa-se que a modelagem estocástica para o CVO possui os mesmos parâmetros nos distintos Campos de Exploração, e que o preço do Brent, por ser uma variável exógena aos projetos, para qualquer refinaria vai possuir iguais parâmetros, e inclusive igual valor inicial (24), como se mostra na Tabela 8.

92

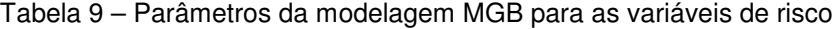

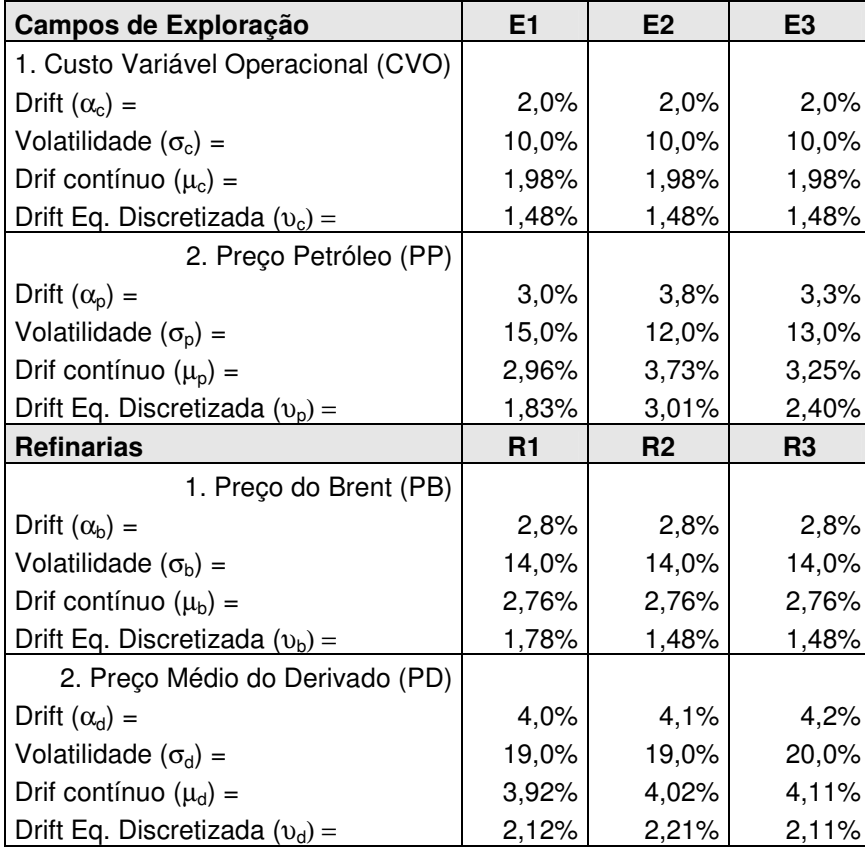

## **Terceiro passo: Determinação das Correlações entre as Variáveis de Risco dos projetos da Carteira**

As correlações entre as variáveis de risco (de mercado) devem ser realizadas preferencialmente levando em conta o histórico delas. Visto que a carteira que está se analisando é teórica e não provém de informação de um estudo de caso real (em que se possam aproveitar dados históricos), assume-se uma matriz de correlações empírica para este estudo.

Na Tabela 10 se apresenta a matriz de correlações entre as variáveis de risco. Nessa matriz observa-se que foram estipuladas correlações positivas altas entre o preço do óleo Brent (PB) e os preços de petróleo dos Campos de Exploração, e, uma baixa correlação positiva entre os preços dos derivados (PD) das Refinarias e os preços dos distintos petróleos. O Custo Variável Operacional (CVO) dos Campos de Exploração tem uma correlação mais ou menos significativa com os preços do petróleo, mas muito baixa com os preços dos derivados.

|                   | CVO  | PP-E1 | PP-E2 | PP-E3 | PB   | PD-R1 | PD-R <sub>2</sub> | PD-R3 |
|-------------------|------|-------|-------|-------|------|-------|-------------------|-------|
| CVO               |      | 0,5   | 0,5   | 0,5   | 0,45 | 0,1   | 0,1               | 0,1   |
| PP-E1             | 0,5  |       | 0,8   | 0,9   | 0,9  | 0,3   | 0,2               | 0,3   |
| PP-E2             | 0,5  | 0,8   |       | 0,7   | 0,85 | 0,2   | 0,15              | 0,25  |
| PP-E3             | 0,5  | 0,9   | 0,7   |       | 0,9  | 0,3   | 0,2               | 0,25  |
| PB                | 0,45 | 0,9   | 0,85  | 0,9   |      | 0,3   | 0,3               | 0,3   |
| PD-R1             | 0,1  | 0,3   | 0,2   | 0,3   | 0,3  |       | 0,7               | 0,6   |
| PD-R <sub>2</sub> | 0,1  | 0,2   | 0,15  | 0,2   | 0,3  | 0,7   |                   | 0,8   |
| PD-R <sub>3</sub> | 0,1  | 0,3   | 0,25  | 0,25  | 0,3  | 0,6   | 0,8               |       |

Tabela 10 – Matriz de Correlações entre as variáveis de risco

Com estas informações já é possível montar o fluxo de caixa esperado para o projeto, determinando seu valor de mercado.

Para os projetos de Campos de Exploração, considere-se um custo de capital WACC igual a 10%. Já para os projetos das Refinarias, seu WACC é 9% . A taxa livre de risco TLR é 5%. Todas estas porcentagens são anuais.

Na Tabela 11, se apresenta os fluxos de caixa esperados para o projeto E1, iniciando em distintos períodos: ano 0, ano 1 e ano 2. Pelas informações básicas dos projetos fornecidas, até o ano 2 deve ser realizado este investimento, por isso avalia-se o projeto nesses três possíveis períodos para sua execução. O valor do investimento cresce a taxa livre de risco (TLR) de um ano para outro. No Apêndice 4 são exibidos os fluxos de caixa dos outros projetos. A Tabela 12 resume os valores de mercado dos projetos da carteira, iniciados em diferentes períodos.

O fluxo de caixa esperado é obtido facilmente, aplicando a fórmula de valor esperado do MGB para as variáveis de risco, partindo do seu valor inicial conhecido no ano 0:

$$
E[S_t] = S_{t \Delta t} exp(\mu \Delta t), \qquad (69)
$$

onde, é o *driff* contínuo, calculado na Tabela 9 para cada projeto.

No caso que as variáveis de risco apresentem processos estocásticos muito complexos (vários fatores) em que não exista uma fórmula fechada para encontrar seu valor esperado, outro caminho para encontrar os fluxos esperados período a período é fazer M (um número grande) de simulações, conjuntamente para todos os projetos da carteira, e obter assim a média do fluxo de caixa para cada ano, a qual seria descontada pelo WACC para determinar o valor de mercado de cada projeto.

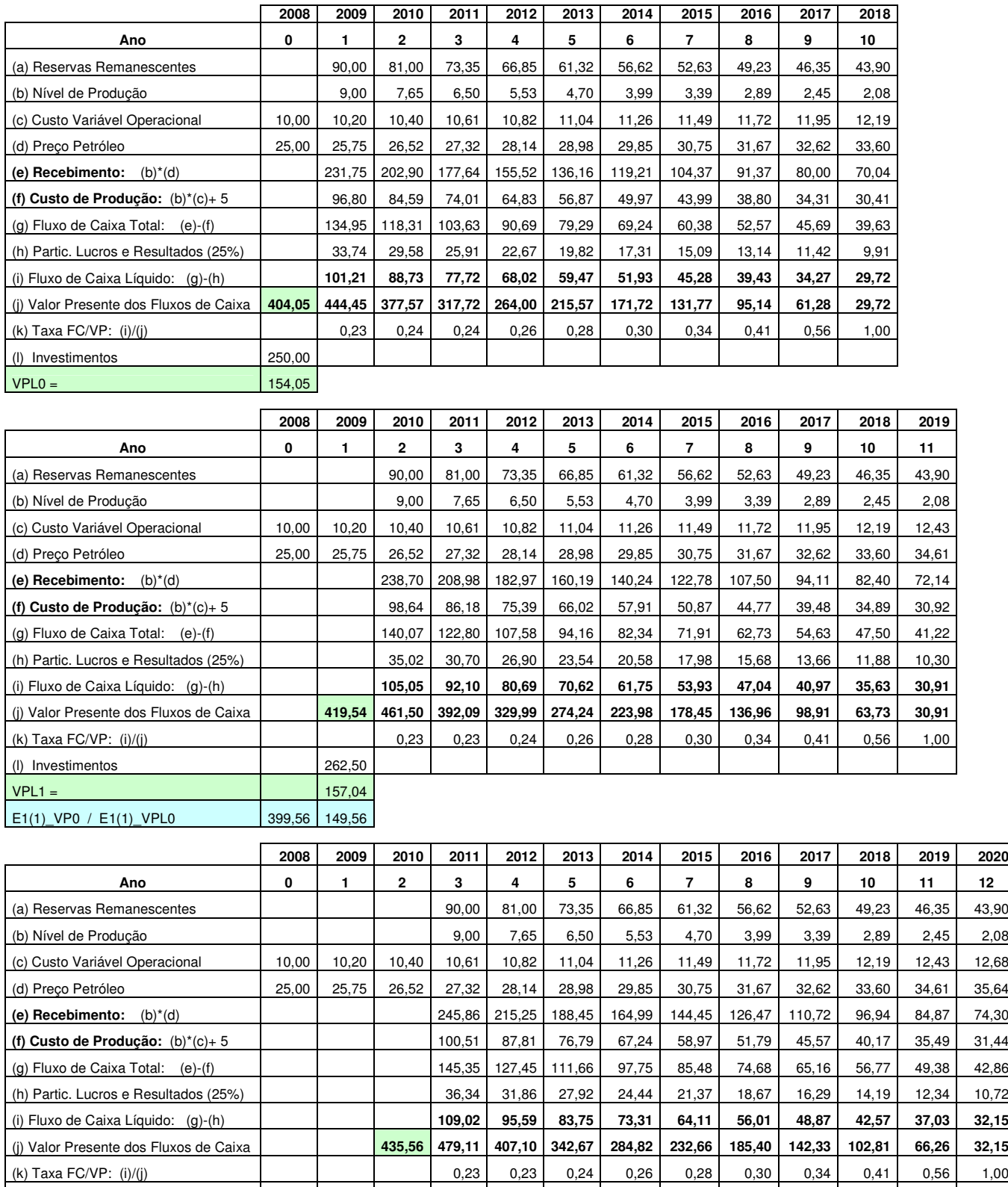

#### Tabela 11 – Fluxos de Caixa Esperados para o Projeto E1 (em milhões de dólares)

E1(2)\_VP0 / E1(2)\_VPL0 395,06 145,06

(l) Investimentos 275,63  $VPL2 =$  159,93

> \* WACC=10%, TLR=5%, Investimento cresce a TLR, E1(i)\_VP0 é o Valor de Mercado do Projeto E1 quando iniciado no período i, descontado pela TLR a t(0) (E1(i)\_VPL0 seria o Valor Presente Líquido sob as mesmas considerações).

| Projeto* |        | E[VP(i)] | E[VPL(i)] | <b>E[VP0]</b> | E[VPL0] |
|----------|--------|----------|-----------|---------------|---------|
| E1(0)    | 250,00 | 404,05   | 154,05    | 404,05        | 154,05  |
| E1(1)    | 262,50 | 419,54   | 157,04    | 399,56        | 149,56  |
| E1(2)    | 275,63 | 435,56   | 159,93    | 395,06        | 145,06  |
| E2(0)    | 500,00 | 808,65   | 308,65    | 808,65        | 308,65  |
| E2(1)    | 525,00 | 851,94   | 326,94    | 811,37        | 311,37  |
| E2(2)    | 551,25 | 897,09   | 345,84    | 813,69        | 313,69  |
| E3(0)    | 135,00 | 282,76   | 147,76    | 282,76        | 147,76  |
| E3(1)    | 141,75 | 294,82   | 153,07    | 280,78        | 145,78  |
| E3(2)    | 148,84 | 307,31   | 158,47    | 278,74        | 143,74  |
| R1(0)    | 150,00 | 161,88   | 11,88     | 161,88        | 11,88   |
| R1(1)    | 157,50 | 194,95   | 37,45     | 185,66        | 35,66   |
| R1(2)    | 165,38 | 230,06   | 64,68     | 208,67        | 58,67   |
| R2(0)    | 160,00 | 224,69   | 64,69     | 224,69        | 64,69   |
| R2(1)    | 168,00 | 262,71   | 94,71     | 250,20        | 90,20   |
| R2(2)    | 176,40 | 303,08   | 126,68    | 274,90        | 114,90  |
| R3(0)    | 80,00  | 139,32   | 59,32     | 139,32        | 59,32   |
| R3(1)    | 84,00  | 164,01   | 80,01     | 156,20        | 76,20   |
| R3(2)    | 88,20  | 190,25   | 102,05    | 172,56        | 92,56   |

Tabela 12 – Valores de Mercado e Valores Presentes Líquidos dos Projetos (US\$MM)

\* Ej(i) ou Rj(i), projeto Ej ou Rj iniciado em tempo i.

\* Em destaque os E[VP0] e E[VPL0] que deram o maior valor para cada projeto.

Observa-se na Tabela 12 que os projetos iniciados em determinados períodos oferecem valores de mercado (E[VP(i)]) e VPL diferentes, sendo um deles o maior ( E[VPL0] = 1/(1+TLR)<sup>i\*</sup>E[VPL(i)] ). Se a escolha pelo tempo de início do projeto for feita exclusivamente por este critério, não seria necessário fazer nenhuma otimização para determinar o tempo de início de cada projeto. Mas a medida Omega  $(\Omega)$  não se guia por um único valor senão emprega toda a distribuição dos VPL0, o que será feito na seguinte etapa.

Ao realizar varias simulações nos fluxos de caixa dos projetos, levando em conta a modelagem estocástica das variáveis de risco (parâmetros exibidos na Tabela 9) e suas respectivas correlações, obtém-se uma distribuição de VPL0 para cada projeto (descontado pelo WACC). A partir destas distribuições calculam-se as principais estatísticas. A Tabela 13 exibe esses cálculos. Observa-se por meio das medidas de assimetria e curtose que as distribuições de VPL0 dos projetos são diferentes do esperado para casos de distribuições normais (assimetria igual a zero e curtose igual a 3). O JB teste (teste de Jarque-Bera) confirma a não normalidade destas distribuições. A maneira de exemplo, a Figura 26 exibe como é a forma da distribuição de VPL0 para o projeto E1(0), No Apêndice 5 se exibem as distribuições dos outros projetos iniciando no ano 0 (os formatos guardam similaridade quando os projetos são iniciados em outros

períodos, por isso são só mostradas as distribuições no ano 0). No caso dos projetos de Refinarias, como é observado nos respectivos gráficos, o alto desviopadrão gera valores negativos em alguns cenários. Observe que as médias dessas distribuições são justamente os valores de mercado de cada projeto, os quais foram exibidos na Tabela 12.

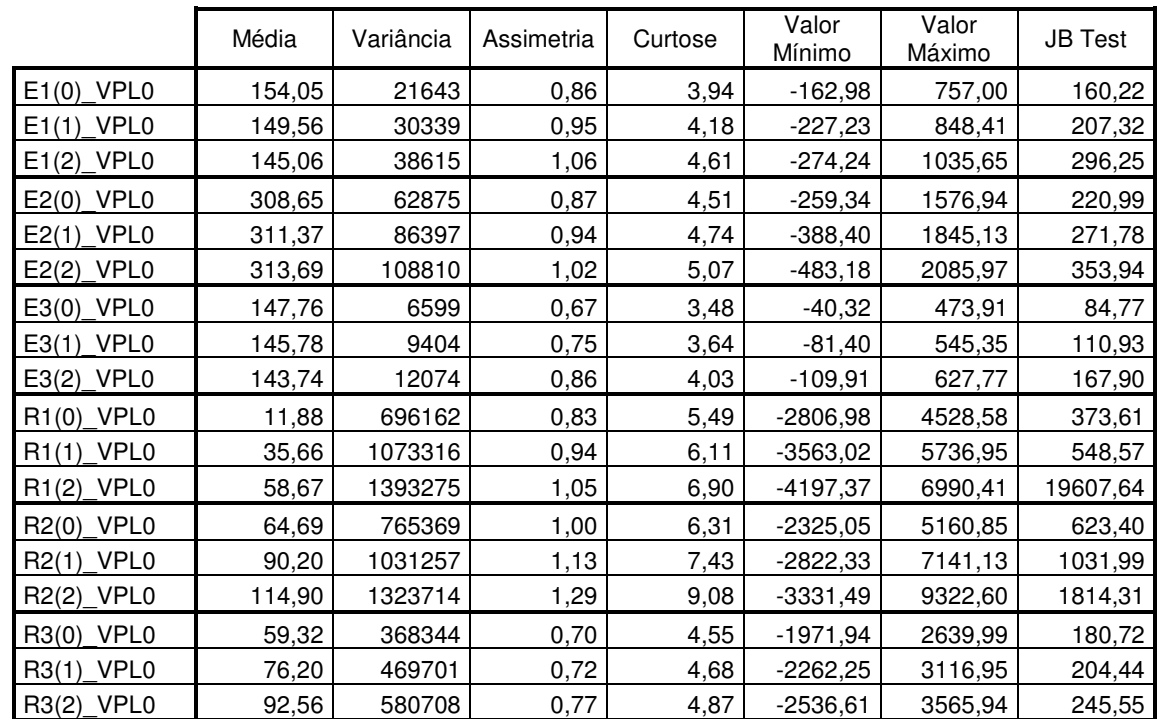

Tabela 13 - Propriedades estatísticas dos projetos em diferentes períodos de início

\* E(i)\_VPL0 é o Valor Presente Líquido do Projeto (Valor de Mercado – Investimento) quando iniciado em período i. Este valor é descontado a t(0) pela TLR.

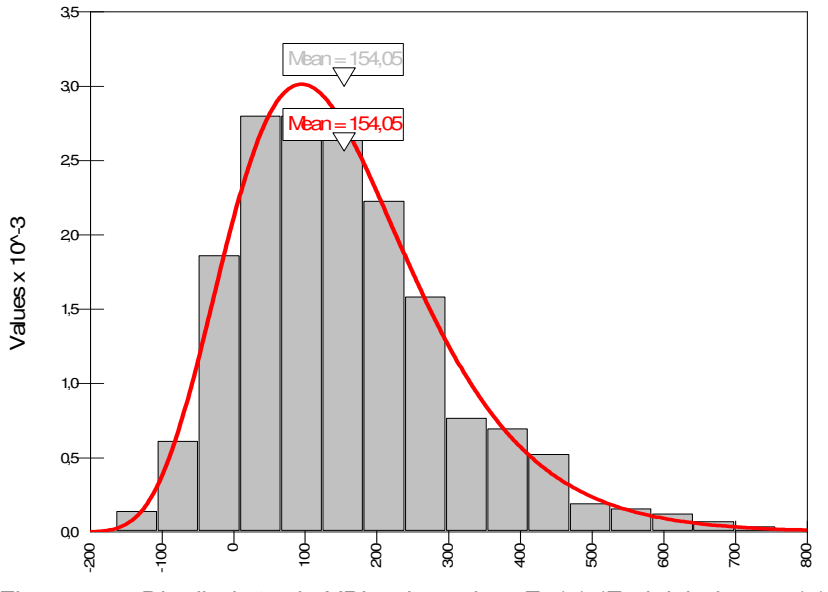

Lognorm(493,03; 147,32) Shift=-338,98

Figura 26 – Distribuição de VPL0 do projeto E1(0) (E1 iniciado em t(0))

### **5.3. Etapa II: Otimização da Carteira sem Opções Reais**

Nesta etapa são determinados os períodos em que devem ser iniciados os projetos, através da otimização da medida de performance Omega  $(\Omega)$ , segundo a metodologia detalhada no capítulo anterior. Esta otimização se realiza a partir das distribuições de VPL0 (distribuições exibidas na Figura 26 e Apêndice 5).

Previamente é necessário estipular o valor limite L exogenamente. Este limite divide a distribuição de VPL0 da carteira, em duas áreas: à direita do L é considerada a área de ganhos, e, à esquerda, a área de perdas. Foram avaliados três valores para L: L=0, L=500 e L=3000. Inclina-se em escolher a otimização usando um L=0, o que significa que o projeto é considerado aceitável a partir do ponto em que não incorra em perdas, isto é ter um VPL0=0.

Paralelamente se empregou a otimização pela teoria Média-Variância de Markowitz (1952). Nesse caso o processo de otimização encontra a mínima variância do portfólio, independente da forma das distribuições de VPL0 de cada projeto. Os resultados alcançados em ambos os programas de otimização, são resumidos na Tabela 14.

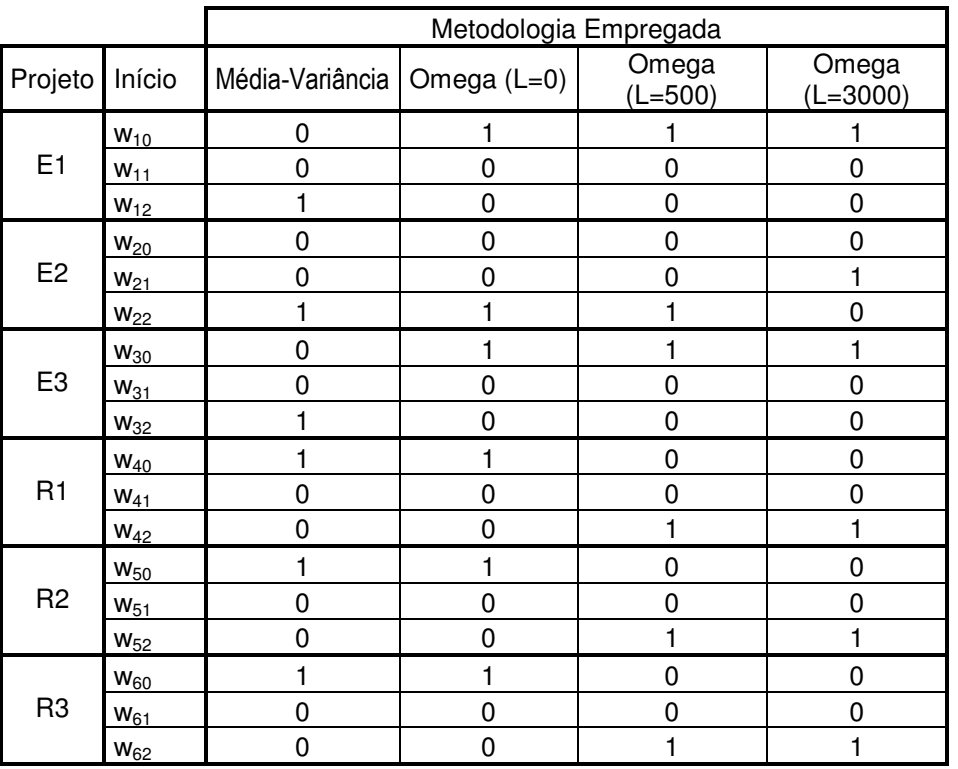

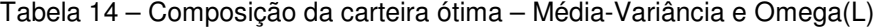

Observam-se como os resultados variam de uma metodologia para outra. O w<sub>it</sub> quando é igual a 1, indica que o projeto j deve ser iniciado em período t. Usando a metodologia de Média-Variância, por exemplo, se detectou que o projeto E1 deverá ser iniciado em t=2 (w12=1), mas a otimização pelo Omega indica que deverá se iniciar em t=0.

A Figura 27 apresenta a forma que toma a distribuição do Portfólio otimizado, em cada um dos casos testados.

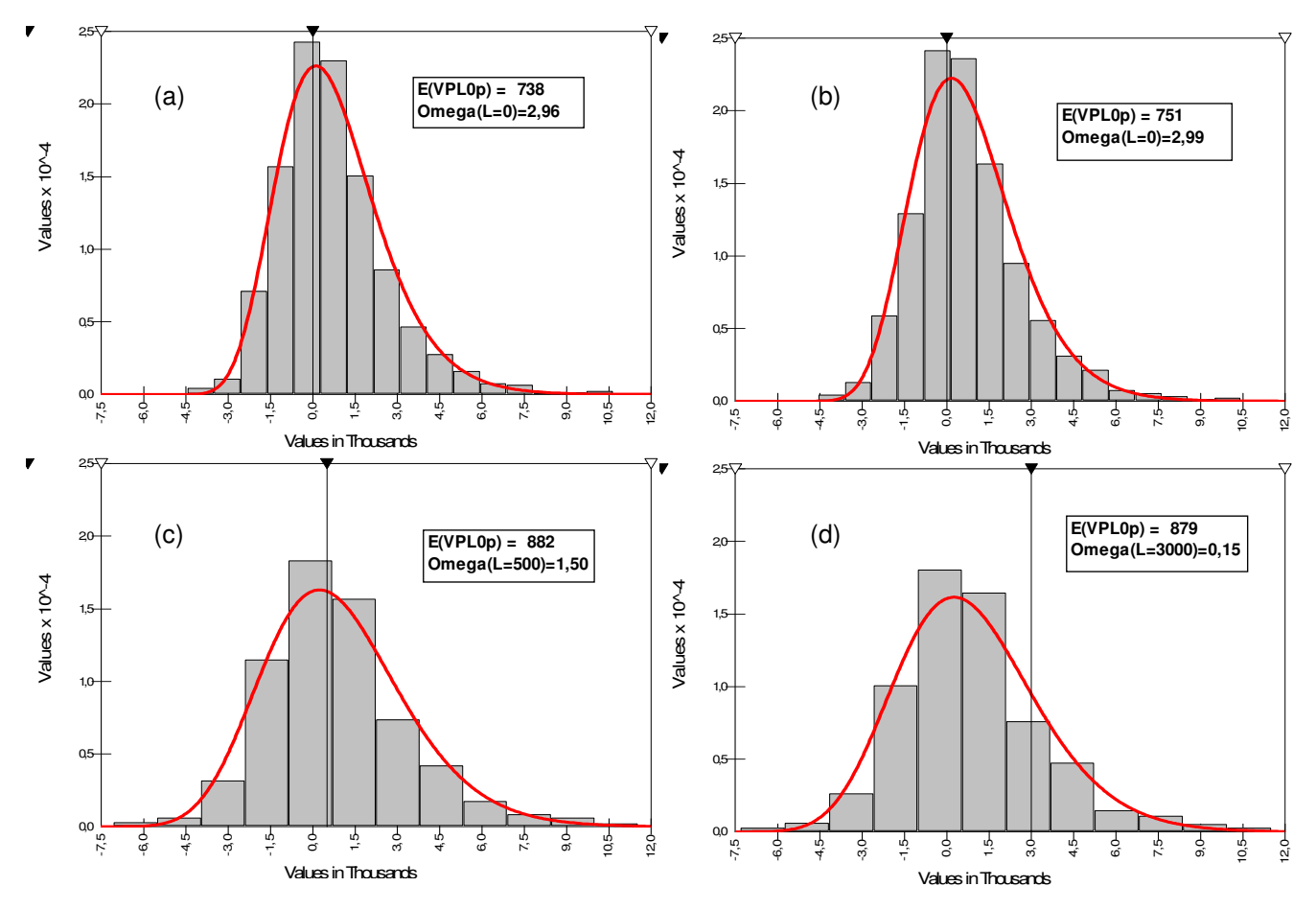

Figura 27 – (a) Distribuição VPL0<sub>P</sub> do portfólio P otimizado pela Média-Variância de Markowitz, (b) (c) e (d) Distribuição VPL0<sub>P</sub> do portfólio P otimizado pela medida Omega  $(\Omega)$  com diferentes níveis de L.

O uso da distribuição de VPL0<sub>P</sub> para a determinação da composição da carteira pela medida Omega  $(\Omega)$  é basicamente para identificar o início de cada projeto. Essa carteira tem um valor de mercado, e para identificar esse valor, tem que se utilizar a distribuição de VPL0 dos projetos iniciados nos períodos que a otimização pelo Omega determinou. Assim, o valor de mercado da carteira é a média da distribuição de VPL0<sub>P</sub> do portfólio composto por esses projetos. A Tabela 15 apresenta as principais estatísticas das distribuições dos portfólios otimizados pela Média-Variância e pelo Omega.

|                                      | Metodologia Empregada |               |                    |                     |  |  |  |
|--------------------------------------|-----------------------|---------------|--------------------|---------------------|--|--|--|
|                                      | Markowitz             | Omega $(L=0)$ | Omega<br>$(L=500)$ | Omega<br>$(L=3000)$ |  |  |  |
| Média (Valor de Mercado)<br>(US\$MM) | 738,4                 | 751,4         | 881,6              | 879,3               |  |  |  |
| Variância                            | 3710576               | 3741181       | 6733400            | 6792473             |  |  |  |
| Assimetria                           | 1,03                  | 0,97          | 1,00               | 0,97                |  |  |  |
| Curtose                              | 5,20                  | 5,11          | 6,07               | 6,03                |  |  |  |
| <b>JB</b> Test                       | 377,2                 | 341,2         | 560,3              | 539,2               |  |  |  |
| VPL <sub>0</sub> <sub>P</sub> Mínimo | -4433,7               | -4532,8       | $-7051,5$          | $-7292,4$           |  |  |  |
| VPL <sub>0</sub> <sub>P</sub> Máximo | 10670,9               | 10449,6       | 17773,5            | 17803,5             |  |  |  |
| EC                                   | 1114,4                | 1128,4        | 1145,2             | 361,3               |  |  |  |
| ES                                   | 376,0                 | 377,0         | 763,6              | 2482,0              |  |  |  |
| Omega                                | 2,9640*               | 2,9929        | 1,4998             | 0,1456              |  |  |  |

Tabela 15 – Principais Estatísticas do Portfólio sem Opções

\* O Omega é calculado com L=0

O valor de mercado do portfólio pode ser facilmente determinado somando os valores de mercado dos projetos. Por exemplo, utilizando a metodologia de otimização pelo Omega com L=0, encontrou-se que todos os projetos devem ser iniciados em t(0) a exceção do projeto E2 que deve se iniciar em t(2). Somando os E[VPL0] dos projetos nesses períodos (ver Tabela 12): 154,05+ 313,69+ 147,76+ 11,88+ 64,69+ 59,32 = 751,4 , que é o valor da média que está sendo mostrado na Tabela 15. Somando as distribuições de VPL0 dos projetos (iniciados nos períodos que indica o método de otimização selecionado), obtémse uma distribuição de VPL0<sub>P</sub> da carteira. Com essas distribuições foram calculadas as estatísticas mostradas na Tabela 15.

Observa-se também na Tabela 15, através do teste de Jarque-Bera, que todas as distribuições dos portfólios otimizados não apresentam normalidade, o qual também pode ser apreciado nos gráficos apresentados na Figura 27. Também se aprecia que a metodologia de Markowitz sempre encontra o portfólio com a menor variância, mas seu índice Omega (L=0) comparado com o Omega do portfólio otimizado com essa medida (com L=0) é menor (2,96 vs. 2,99). A relação de ganhos ponderados (EC) vs. perdas ponderadas (ES) é melhor quando se faz a otimização pela medida Omega, principalmente quando as distribuições não apresentam normalidade.

A Figura 28 compara numa mesma escala (ES vs. EC) a otimização pela Média-Variância de Markowitz com a otimização pelo Omega (L=0). Observa-se que a fronteira eficiente calculada pela medida Omega é superior à fronteira calculada usando Markowitz (Média-Variância), especialmente nos pontos com menores perdas médias esperadas (ES).

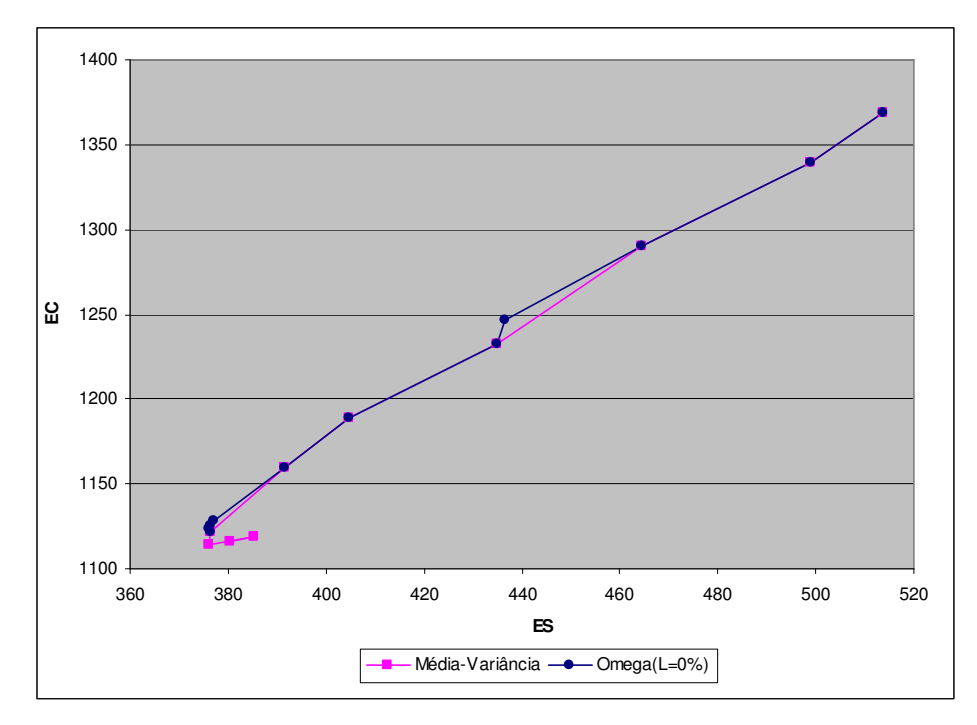

Figura 28 – Fronteiras eficientes na escala ES vs. EC

As fronteiras eficientes do Omega com três níveis do L, são ilustradas na Figura 29. Comprova-se que a fronteira com a melhor performance é com L=0.

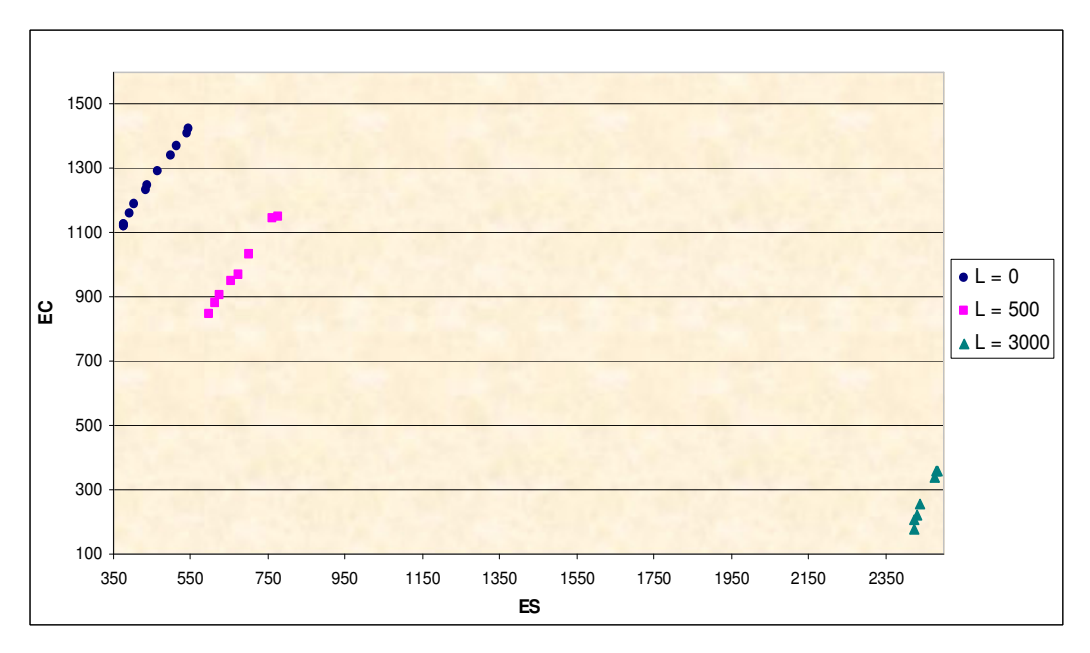

Figura 29 – Fronteiras eficientes para três níveis de L

### **5.4. Etapa III: Otimização da Carteira com Opções Reais**

Nesta etapa, são inseridas opções para cada projeto, e a otimização da medida Omega  $(\Omega)$  sempre é realizada com a distribuição de VPL0<sub>P</sub> da carteira, mas agora essas distribuições devem considerar as opções reais. A nomenclatura **VPL0 +** refere-se ao VPL0 do projeto (numa determinada simulação) com as opções reais incluídas.

# **Primeiro passo: Determinação do Valor de Mercado dos Projetos e sua Volatilidade**

Na primeira Etapa da Metodologia já foi adiantado o cálculo do Valor de Mercado dos projetos. Eles são exibidos na Tabela 12.

Agora, calculam-se as volatilidades dos projetos, no seu respectivo tempo de início (determinado na Etapa 2), isto é E1(0), E2(2), E3(0), R1(0), R2(0) e R3(0). Aplicando o método de Brandão et al. (2005b) e o MAD Modificado de Dias (2006), simulando simultaneamente os fluxos de caixa de todos os projetos, para capturar o efeito da correlação entre as variáveis de risco, chegam-se aos resultados exibidos na Tabela 16.

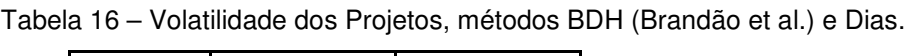

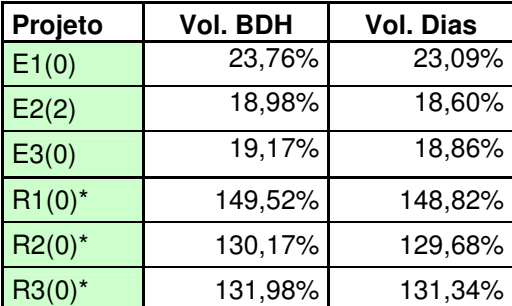

\* Estes projetos apresentam parte da distribuição de VP negativa

Observa-se que ambos os métodos de cálculo da volatilidade fornecem resultados muito similares, podendo ser empregados indistintamente. No caso dos projetos de refinarias, como seus VP em algumas simulações fornecem resultados negativos, o método de Brandão et al.(2005b) precisaria de um ajuste para poder lidar com o logaritmo de um número negativo, deslocando à direita os VP resultantes por um valor constante, suficientemente grande que elimine todos os valores negativos que se obtenham pela simulação. O formato da distribuição será a mesma (obviamente muda a média) e a volatilidade não é afetada por esse simples deslocamento.

No exemplo de aplicação são consideradas as volatilidades obtidas pelo MAD modificado de Dias (2006), basicamente pela questão computacional, já que se pode incorporar diretamente ao programa e não precisaria uma verificação prévia da existência de VP negativos. A qualidade dos resultados em ambos dos métodos não é questionável.

### **Segundo passo: Determinação das Correlações entre Projetos**

Aplicando a Equação (55) obtêm-se os VP $_{\rm t,i}$ , para cada um dos projetos, sendo VP<sub>ti</sub> o valor do projeto no período t na simulação i. Deve-se simular um número grande de tal maneira a obter uma distribuição de  $VP_t$ .

 $\acute{\text{E}}$  por meio dos valores obtidos nas simulações de VP<sub>t</sub> para cada projeto, com que serão calculadas as correlações (de *outputs*) dos projetos. Os resultados são apresentados na Tabela 17.

|                 | $E1(0)$ VP | $E2(2)$ VP | $E3(0)$ VP | <b>R1(0)_VP</b> | $R2(0)$ VP | R3(0)_VP  |
|-----------------|------------|------------|------------|-----------------|------------|-----------|
| $E1(0)$ VP      | 1,0000     | 0,7241     | 0,8644     | $-0,2252$       | $-0,3250$  | $-0,2006$ |
| $E2(2)$ VP      | 0,7241     | 1,0000     | 0,5942     | $-0,3006$       | $-0,3421$  | $-0,2257$ |
| $E3(0)$ VP      | 0,8644     | 0,5942     | 1,0000     | $-0,1942$       | $-0,2956$  | $-0,2344$ |
| $R1(0)$ VP      | $-0,2252$  | $-0,3006$  | $-0,1942$  | 1,0000          | 0,6778     | 0,5590    |
| <b>R2(0)_VP</b> | $-0,3250$  | $-0,3421$  | $-0,2956$  | 0,6778          | 1,0000     | 0,7678    |
| R3(0)_VP        | $-0,2006$  | $-0,2257$  | $-0,2344$  | 0,5590          | 0,7678     | 1,0000    |

Tabela 17 – Correlações entre VP $<sub>t</sub>$  dos Projetos</sub>

\* O número entre os parêntesis indica o período no qual o projeto é iniciado

Observa-se que existe uma correlação negativa entre os projetos de Campos de exploração (E1, E2 e E3) e os projetos de Refinarias (R1, R2 e R3). Esta correlação nos *outputs* pode-se explicar pela forma como foram definidos as receitas e os custos dos projetos. O custo para as Refinarias está em relação direta com o preço do óleo Brent, e, este pela sua vez tem uma alta correlação positiva com os preços do petróleo dos Campos de Exploração (veja Tabela 10, matriz de correlações entre as variáveis de risco). Então o preço do Brent e os preços de petróleo dos Campos de Exploração seguem caminhos com tendências similares, assim, quando o preço do petróleo subir, os VP das Refinarias são menores (porque eleva o custo), situação contrária dos VP dos campos de exploração, que melhoram seus resultados (isso explica as correlações negativas).

Estas correlações refletem o comportamento dos projetos dentro da carteira e não podem ser ignorados. Ao simular os valores de mercado dos projetos para calcular o valor das opções reais, devem-se considerar estas correlações. Isso será visto a seguir.

## **Terceiro passo: Determinação do Valor de Mercado dos Projetos com Opções**

Na Tabela 18 resume-se a informação básica dos projetos, para serem modelados como ativos negociáveis.

| Projeto (período<br>de início) | $E1(t=0)$ | $E2(t=2)$ | $E3(t=0)$ | $R1(t=0)$ | $R2(t=0)$ | $R3(t=0)$ |
|--------------------------------|-----------|-----------|-----------|-----------|-----------|-----------|
| VP(t)                          | 404,05    | 897,09    | 282,76    | 161,88    | 224,69    | 139,32    |
| TLR                            | $5,00\%$  | 5,00%     | 5,00%     | $5,00\%$  | 5,00%     | 5,00%     |
| $\sigma_{VP}$                  | 23,09%    | 18,60%    | 18,86%    | 148,82%   | 129,68%   | 131,34%   |
| I(t)                           | 250,00    | 551,25    | 135,00    | 150,00    | 160,00    | 80,00     |

Tabela 18 – Informações básicas dos projetos

A primeira linha da Tabela 18 refere o valor de mercado de cada projeto, obtido descontando pelo WACC os seus respectivos fluxos de caixa esperados.

Suponha agora que a empresa, no ano 5, decida considerar a possibilidade de exercer diversas opções que possam vir aumentar o valor dos seus projetos. Tais opções são apresentadas na Tabela 19.

| Projeto            | $E1(t=0)$ | $E2(t=2)$ | $E3(t=0)$ | $R1(t=0)$ | $R2(t=0)$ | $R3(t=0)$ |
|--------------------|-----------|-----------|-----------|-----------|-----------|-----------|
| Opção de Expansão  |           |           |           |           |           |           |
| Fator Expansão     | 1,33      | 1,33      | 1,50      | 1,70      | 1,33      | 1,20      |
| Custo da Expansão  | 40,00     | 110,00    | 40,00     | 50,00     | 30,00     | 30,00     |
| Opção de Contração |           |           |           |           |           |           |
| Fator Contração    | 0,75      | 0,75      | 0,75      | 0,80      | 0,75      | 0,50      |
| Ganhos Obtidos     | 50,00     | 140,00    | 45,00     | 100,00    | 70,00     | 70,00     |
| Opção de Abandono  |           |           |           |           |           |           |
| Valor de Resgate   | 100,00    | 350,00    | 110,00    | 120,00    | 90,00     | 80,00     |

Tabela 19 – Opções a serem inseridas nos projetos no ano 5

Estas opções são mutuamente exclusivas, isto é, a decisão a ser tomada no ano 5 é exercer aquela opção que maximize o valor do projeto nesse ano, ou simplesmente não exerce nenhuma opção.

Para cada projeto são feitas simulações neutro ao risco do seu valor de mercado para encontrar o valor do projeto com opções. Na Tabela 20 é ilustrado o formato utilizado para avaliar o valor das opções nos projetos, exemplificando os projetos E1 e E2. A avaliação das opções reais para os projetos E3, R1, R2 e R3 se realiza no mesmo formato apresentado na Tabela 20.

Explicando a Tabela 20:

**a)** Os Dividendos (δ<sub>i</sub>) são obtidos do fluxo de caixa esperado do projeto. Por exemplo, para o projeto E1, a Tabela 11 exibe a estrutura do seu fluxo de caixa, sendo que a divisão do fluxo de caixa esperado em um determinado ano com o valor do projeto no respectivo período (item (k)) representaria o valor do dividendo em uma modelagem do projeto como ativo negociável, como está sendo realizado.

**b)** Visto a presença de dividendos não constantes ao longo dos períodos, as simulações neutro ao risco para o valor do projeto não podem ser feitas aplicando a Equação (56), senão, deve-se aplicar a Equação (70):

$$
\overline{\text{VP}}_{j, t+\Delta t} = \overline{\text{VP}}_{j, t} * (1 - \delta_{j, t}) * \exp[(\text{TLR} - \sigma_j^2 / 2)\Delta t + \sigma_j \sqrt{\Delta t} \epsilon_t], \tag{70}
$$

onde, t=1 e t~N(0,1) é correlacionada com os "j" projetos da carteira. Os valores mostrados na Tabela 20 para  $\overline{VP}_{i,t+\Delta t}$  é fazendo  $\epsilon_t = 0$ .

Para efetuar as simulações utiliza-se o software @Risk® 4.5, e para simular uma N(0,1) correlacionada nesse software emprega-se a fórmula: RiskNormal(0; 1; RiskCorrmat(CorrVP; c)), onde, "CorrmatVP", representa a matriz de correlações entre os projetos ano a ano, e "c" é a respectiva coluna da matriz onde se estipulam as correlações entre os projetos num determinado período. A matriz de correlações que utiliza o software @Risk® 4.5 nas simulações (a qual é uma extensão da matriz da Tabela 17, considerando vários períodos) é exibida no Apêndice 6. Por exemplo, de acordo com essa matriz, para o projeto E1 no ano 2009, c=1, corresponderia à primeira coluna "VP\_E1(0) / 2009", e a Normal correlacionada consideraria as correlações definidas nessa coluna, definidas para aquele período (2009).

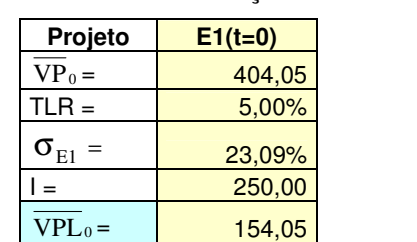

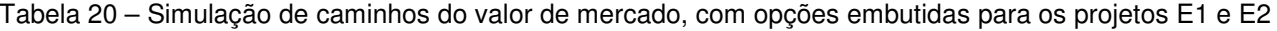

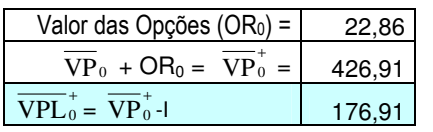

 $\overline{VP}_2$  =

 $TLR =$ 

 $\sigma_{\textnormal{\tiny{E2}}}$  =

 $\overline{\text{VPL}}_2$  =

 $\overline{VPL}_0$  =

 $\overline{\text{VPL}}_2^* = \overline{\text{VP}}_2^*$ 

Valor das Opções

 $\overline{\text{VPL}}_{0}^{+} = \overline{\text{VPL}}_{2}^{+}/(1+\text{TLR})^2$  372,46

 $=$ 

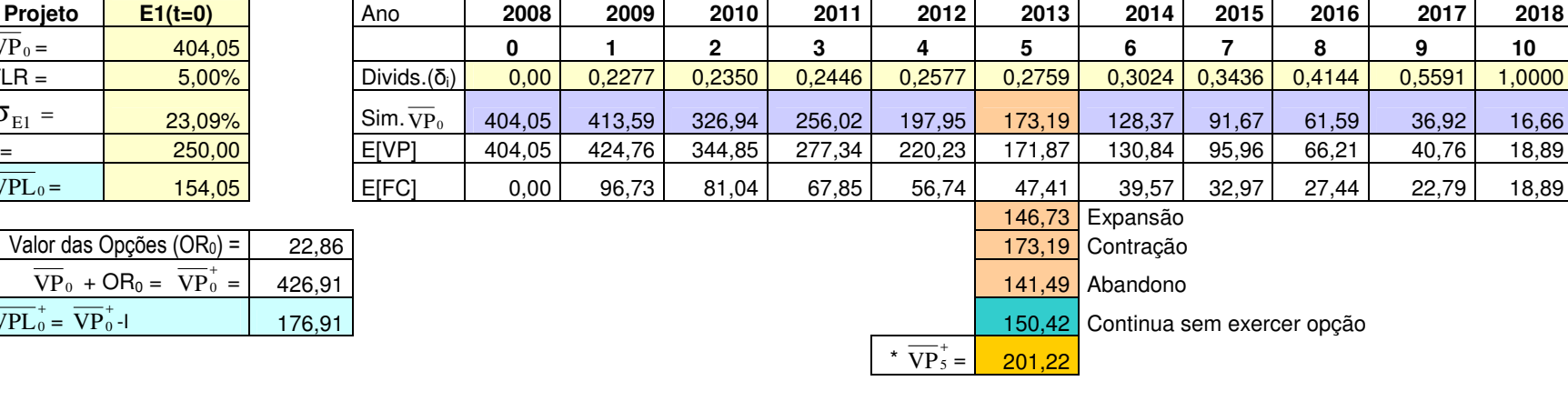

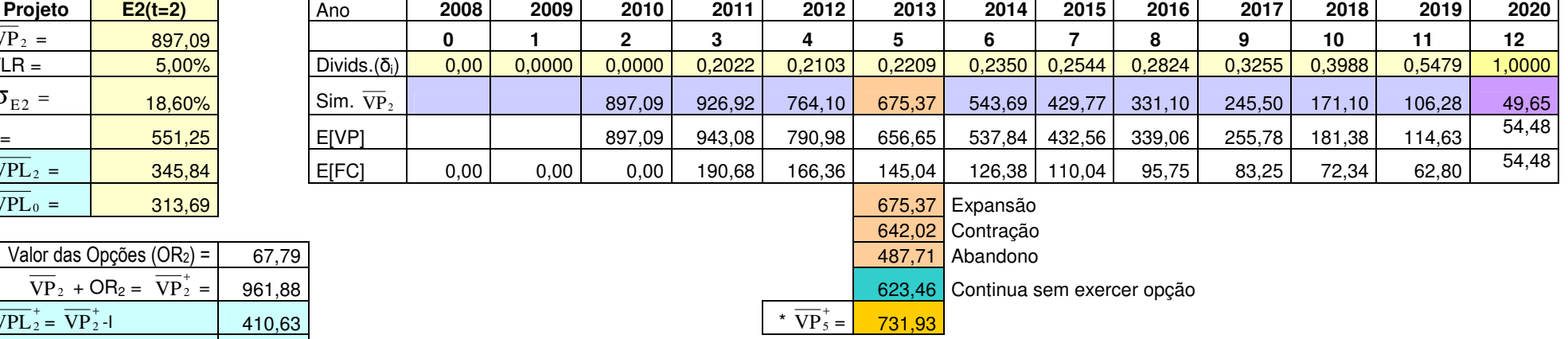

 $^*$   $\overline{\text{VP}}_5^+$  é o valor médio do projeto simulado neutro ao risco no ano 5, considerando a possibilidade de escolher entre três opções ou não exercê-las.

**c)** No ano 5 são consideradas três possíveis opções: Expansão, Contração e Abandono. Os valores para estas opções (com  $\varepsilon_1 = 0$ ) são apresentadas abaixo da simulação para aquele ano. Lá também é mostrado o valor do projeto sem opção no ano 5. Por exemplo, para o projeto E1:

- Valor do projeto com Opção de Expansão:

197,95\*(1-0,2577)\*exp[(0,05-1/2\*0,2309^2)\*1+(0,2309\*raiz(1)\*0)]\*(1-

0,2759)\*1,33–40 + 197,95\*(1-0,2577)\*exp[(0,05-1/2\*0,2309^2)\*1+(0,2309  $*$ raiz(1)\*0)]\*0,2759 = 146,73.

Até antes do fator de expansão "1,33" (observar os parâmetros das opções na Tabela 16) a expressão numérica representa o valor do projeto no ano 5 tirando o dividendo daquele ano. Logo é descontado o custo da expansão igual a 40, e depois se acrescenta o valor do dividendo daquele ano.

- Valor do projeto com Opção de Contração:

197,95\*(1-0,2577)\*exp[(0,05-1/2\*0,2309^2)\*1+(0,2309\*raiz(1)\*0)]\*(1-

0,2759)\*0,75+ 50 + 197,95\*(1-0,2577)\*exp[(0,05-1/2\*0,2309^2)\*1+(0,2309  $*$ raiz(1)\*0)]\*0,2759 = 173,19.

Neste caso, existe um fator de contração do valor do projeto sem dividendos e um ganho obtido nesse ano (igual a 50) por esta opção.

- Valor do projeto com Opção de Abandono:

100 + 197,95\*(1-0,2577)\*exp[(0,05-1/2\*0,2309^2)\*1+(0,2309\*raiz(1)\*0)]\*  $0,2759 = 141,49$ 

Existe um valor de resgate igual a 100 caso o projeto seja abandonado nesse ano. O valor do projeto seria esse valor de resgate mais o dividendo obtido naquele ano.

- Não exercer nenhuma opção:

 $197,95*(1-0,2577)*exp[(0,05-1/2*0,2309^2)*1+(0,2309*raiz(1)*0)] = 150,42$ 

As opções só são exercidas quando ofereçam resultados melhores do que o projeto sem a presença delas. Caso contrário, deve-se considerar o valor do projeto sem opções, que no ano 5 seria 150,42.

**d)** Na linha "Sim.  $\overline{VP}_0$  ", no ano 5 coloca-se o valor máximo do valor do projeto com alguma das opções (ou sem opções). No caso do projeto E1, para um  $\varepsilon_t = 0$ , resulta melhor exercer a Opção de Contração. Por isso o valor do projeto no ano 5 seria o valor do projeto contraído igual a 173,19.

**e)** A linha denominada E[VP] representa o valor esperado teórico do  $\overline{VP}_t$  nos diferentes períodos. Visto que se assume que  $\overline{VP}_t$  seque um Movimento Geométrico Browniano (MGB) neutro ao risco e considerando os dividendos variáveis ano a ano, o seu valor esperado teórico do projeto j em cada período é:

$$
\overline{\text{VP}}_{j,t+\Delta t} = \overline{\text{VP}}_{j,t} * (1 - \delta_{j,t}) * \exp(\text{TLR}) \tag{71}
$$

Por exemplo, para o projeto E1, no ano 1, seu valor esperado teórico é:

 $E[VP_1] = 404.05^*(1-0)^*exp(0.05) = 424.76.$ 

Ao simular uma grande quantidade de caminhos para  $\overline{\text{VP}}_{t}$ , a média das distribuições dos valores para  $\overline{VP}_{i,t+\Delta t}$  deve coincidir com o valor esperado teórico para o respectivo período.

 $\mathbf f$ )  $\overline{\mathbf {VP}}_5^+$  é a média da distribuição dos resultados obtidos para  $\overline{\mathbf {VP}}_5$  mas considerando a possibilidade de exercer as opções. Portanto a média desta distribuição será diferente da teórica esperada. Numa simulação:

 $\mathsf{VP}_{5}^+ = \mathsf{M}$ áximo (Expansão, Contração, Abandono, VP sem opção) $_{\mathsf{t}=5}$ 

 $\rightarrow \overline{VP}_5^+ = E[VP_5^+]$ +

A distribuição de  $VP_5^+$  é obtida simulando simultaneamente todos os projetos da carteira, levando em conta as correlações entre eles.

**g)** O Valor das Opções (OR<sub>t</sub>) é a diferença do  $\overline{\text{VP}}_5^+$  (valor esperado do projeto com opções no ano 5) com o E[VP<sub>5</sub>] (valor esperado do projeto sem opções no ano 5). Essa diferença deve ser descontada ao tempo inicial (t) do projeto pela taxa livre de risco (TLR). Por exemplo, para o projeto E1:

 $OR_0 = (201, 22 - 171, 87)$ \*exp( $-5$ \*0,05) = 22,86

Dessa forma é possível calcular o valor de mercado do projeto com opções. Para o caso do projeto E1 este seria:

 $\overline{\text{VP}}_{0}^{+} = \overline{\text{VP}}_{0} + \text{OR}_{0} = 404{,}05 + 22{,}86 = 426{,}91$ 

Assim, o VPL do projeto com opções, para este mesmo exemplo, seria:

 $\overline{\text{VPL}}_{0}^{+} = \overline{\text{VP}}_{0}^{+}$  -l = 426,91 – 250 = 176,91

No caso do projeto E2, visto que sua execução começa em t=2, obtém-se o  $\overline{\text{VPL}}_2^*$ , e para obter o VPL deste projeto com opções no ano 0, desconta-se dois períodos pela TLR, dando um valor de  $\overline{\text{VPL}}_0^+$  = 372,46.

É assim que se procede a calcular os valores de mercado do projeto com opções para todos os projetos da carteira. A forma como foi calculado o valor da opção (ORt) é apropriada para o caso de opções européias de "escala" como é o caso. Se for considerar outro tipo de opções, tais como opções compostas, ou opções americanas, a modelagem por Simulação de Monte Carlo requer a utilização da programação dinâmica, tal como feito em Longstaff e Shwartz (2001) ou em Gamba (2002). Por questões de ilustração da metodologia foram somente consideradas opções de escala, que são facilmente modeladas utilizando planilhas de Excel®.

A Tabela 21 exibe os resultados obtidos para os 6 projetos. Como era esperado, o valor presente líquido do portfólio sem opções no ano zero ( $\overline{VPL}_0 =$ 751,39), é menor do que o VPL do portfólio com as opções ( $\overline{\text{VPL}}_0^+$ =1114,24).

|               | Projetos Iniciados em<br>"t" | $E1(t=0)$ | $E2(t=2)$ | $E3(t=0)$ | $R1(t=0)$ | $R2(t=0)$ | $R3(t=0)$ | <b>Portfólio</b> |
|---------------|------------------------------|-----------|-----------|-----------|-----------|-----------|-----------|------------------|
|               | $VP_t$                       | 404,05    | 897,09    | 282,76    | 161,88    | 224,69    | 139,32    |                  |
| <b>SEM</b>    |                              | 250,00    | 551,25    | 135,00    | 150,00    | 160,00    | 80,00     |                  |
| <b>OPÇÕES</b> | $VPL_t$                      | 154,05    | 345,84    | 147,76    | 11,88     | 64,69     | 59,32     |                  |
|               | $VPL_0$                      | 154,05    | 313,69    | 147,76    | 11,88     | 64,69     | 59,32     | 751,39           |
|               | Valor das Opções (ORt)       | 23,10     | 66,83     | 32,90     | 121,49    | 73,52     | 51,33     |                  |
| COM           | $VP_t + OR_0 = VP_t$         | 427,15    | 963,92    | 315,67    | 283,38    | 298,21    | 190,65    |                  |
| <b>OPÇÕES</b> | $VPL_t$                      | 177,15    | 412,67    | 180,67    | 133,38    | 138,21    | 110,65    |                  |
|               | $\overline{\text{VPL}}_0^+$  | 177,15    | 374,31    | 180,67    | 133,38    | 138,21    | 110,65    | 1114,36          |

Tabela 21 –  $\overline{VP}$  e  $\overline{VPL}$  dos Projetos com e sem Opções (MMUS\$)

A presença de opções reais sempre acrescenta valor aos projetos e inclusive mudam as expectativas inicias sobre eles. Por exemplo, o menor  $VPL<sub>0</sub>$ dos projetos de Campos de Exploração sem a presença das opções corresponde ao projeto E3 (147,76), mas ao levar em conta as opções E3 eleva de valor e fica com  $\text{VPL}_0^+$  maior do que E1 (176,91). Nos projetos de Refinarias acontece uma situação similar, o projeto E1 apresenta o menor  $\overline{\text{VPL}}_0$ , mas incluindo as opções o de menor  $\overline{\text{VPL}}_{0}^{+}$  passa a ser o projeto R3.

### **Quarto passo: Determinação dos VPL0 +**

A otimização do portfólio com Omega  $(\Omega)$ , quando são consideradas as opções, é de maneira análoga à otimização feita na segunda etapa, onde não se consideram as opções. Utilizam-se para isto as distribuições de VPL0<sup>+</sup> dos projetos. A distribuição de VPL0<sup>+</sup> é obtida somando a distribuição de VPL0 com sua distribuição de opções:  $Op(\overline{VP}_{j,t(s)})$ . Aplica-se para isto a Equação (58). A média dessas distribuições são os respectivos  $\mathrm{VPL}_0^+$  de cada projeto, exibidos na Tabela 21.

Havendo já determinado as distribuições de VPL0<sup>+</sup> dos projetos procedese a realizar a otimização com opções.

### **Quinto Passo: Otimização com Opções**

Nesta etapa são consideradas as restrições próprias da carteira, tais como restrições orçamentárias, número mínimo de projetos, projetos obrigatórios, etc. No exemplo em particular, a única restrição que está sendo considerada é a obrigatoriedade de realizar todos os projetos.

Não se pretende incluir maiores restrições porque, para fins de uma melhor ilustração do efeito das opções na carteira de projetos, resulta interessante comparar a carteira com opções e sem opções (obtida na Etapa II) incluindo os mesmos projetos. Logicamente ao considerar outras restrições devem-se seguir as formulações descritas na seção 4.3.5 (O Modelo de Otimização com Opções).

Para este exemplo em particular, uma vez determinada a distribuição de VPL0<sup>+</sup>s de cada projeto, já é possível calcular a distribuição de VPL0<sup>+</sup> da carteira P ( $\text{VPLO}^+_p$ ), somando as distribuições de VPL0<sup>+</sup> de todos os projetos (visto que se deseja que todos os projetos sejam incluídos na carteira). Com esta distribuição de  $\text{VPLO}_\text{P}^+$  já é possível calcular as medidas ES e EC para calcular realizar a otimização pela medida Omega.

O gráfico da Figura 30 ilustra a distribuição de VPL0<sub>P</sub> da carteira, isto é a distribuição do Valor Presente Líquido da Carteira no ano zero sem opções, como resultado de somar as distribuições de VPL0 de cada projeto. Na Tabela 21 observa-se que a média desta distribuição é  $\overline{VPL}_0 = 751.39$ . No gráfico, a linha continua vermelha é uma aproximação através de uma função lognormal da distribuição dos dados, cuja média difere levemente da média obtida usando os próprios dados.

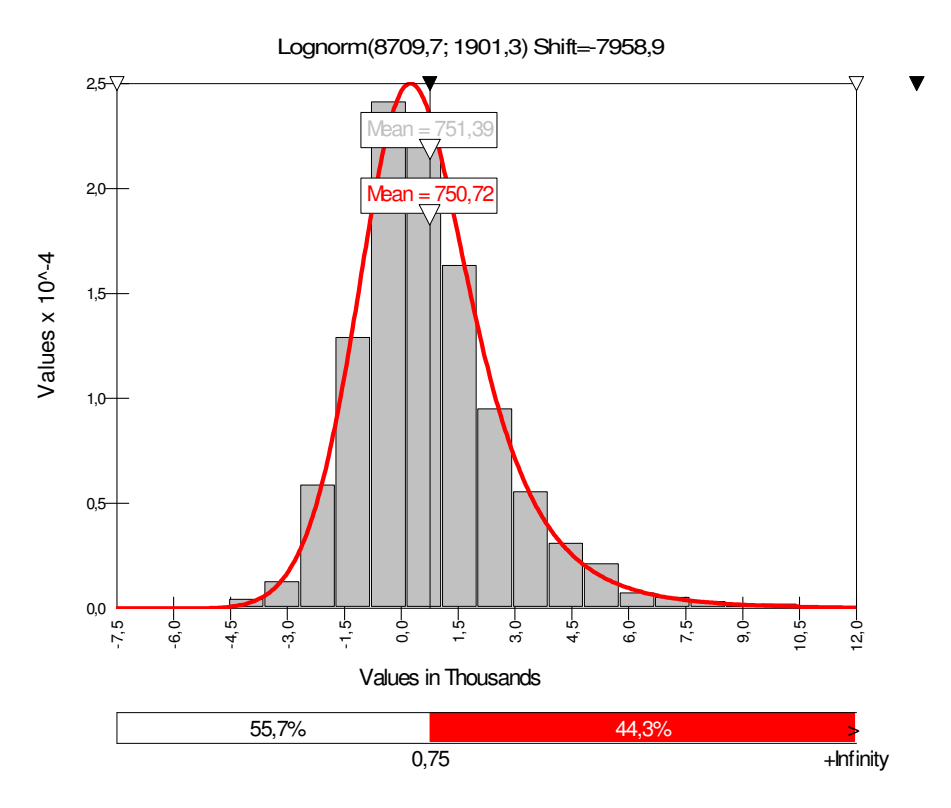

Figura 30 – Distribuição de VPL0<sub>P</sub>

Na Figura 30, observa-se que na distribuição foi colocada uma linha divisória no valor de 751,39 (no gráfico essa linha aparece com o número 0,75 mil). Esse valor é o VPL esperado da carteira ou VPL de mercado. Fazendo L=751,39, obtêm-se as medidas mostradas na Tabela 22.

Tabela 22 – Omega com L igual ao VPL de Mercado na Carteira sem Opções

|        | ES     | EC     | Omega $(\Omega)$ |
|--------|--------|--------|------------------|
| 751,39 | 806,95 | 806,95 | ,00              |

Ao serem consideradas as opções na carteira, a distribuição de  $\rm{VPLO^+_F}$ (cuja média é 1114,36 mostrado na Tabela 21), é apresentada graficamente na Figura 31.

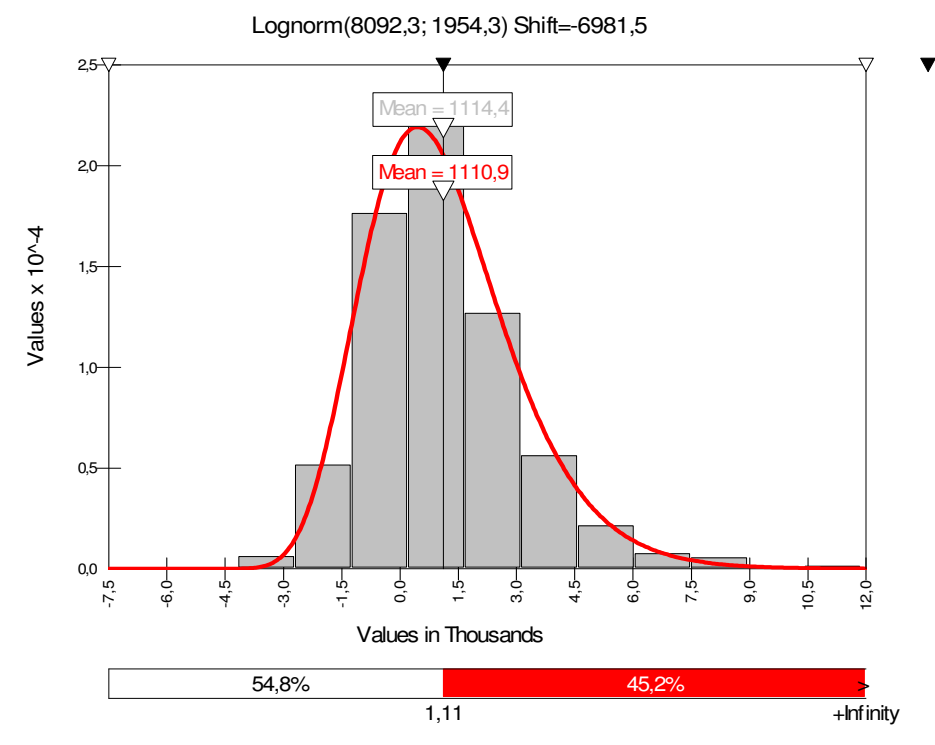

Figura 31 - Distribuição de VPL0<sub>P</sub><sup>+</sup>

No gráfico da Figura 31, a média da função aproximada por uma lognormal (1110,9) difere um pouco da média da distribuição dos dados (1114,4). Isso significa que a Distribuição de  $\text{VPLO}_\text{P}^+$  não é mais lognormal, e resulta lógico ao apreciar o gráfico da soma da distribuição das opções dos projetos da carteira, ilustrado na Figura 32, no qual se concentra no zero uma alta quantidade de

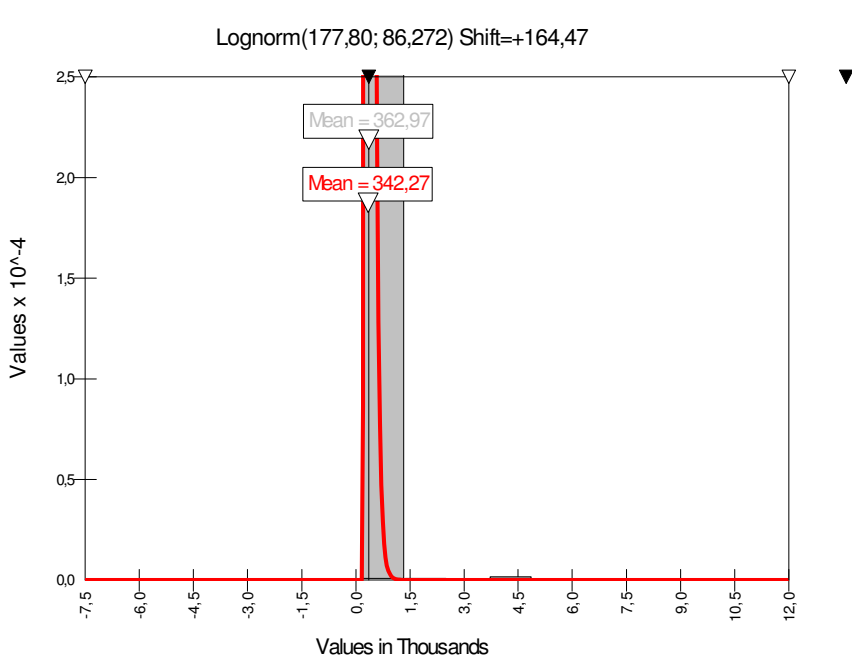

Figura 32 - Distribuição do valor das Opções da carteira

O gráfico da Figura 31, é resultado da soma das distribuições dos gráficos apresentados nas Figuras 30 e 32.

No gráfico da Figura 31, fazendo L igual ao VPL da carteira com opções  $(\overline{\text{VPL}}_{0}^{+}$ =1114,36) obtêm-se as medidas mostradas na Tabela 23.

Tabela 23 – Omega com L igual ao VPL de Mercado na Carteira com Opções

|         | ΕS     | ЕC     | Omega $(\Omega)$ |
|---------|--------|--------|------------------|
| 1114,36 | 835,64 | 835,64 | 1,00             |

Comparando ambas as carteiras (com opções e sem opções) em relação as suas medidas de risco obtidas tomando como L seu respectivo VPL de mercado, observa-se que, apesar do risco da carteira (ES) aumentar com a presença das opções (de 806,95 para 835,64) o Omega na carteira com opções é sempre a unidade, porque foi tomado L em relação à média de ambas as distribuições.

Na Figura 33 e na Figura 34 são exibidos graficamente os resultados dos valores do risco (ES) e do ln(Omega) para diferentes valores de L, fazendo assim uma comparação destas medidas entre a carteira com opções e a carteira sem opções.

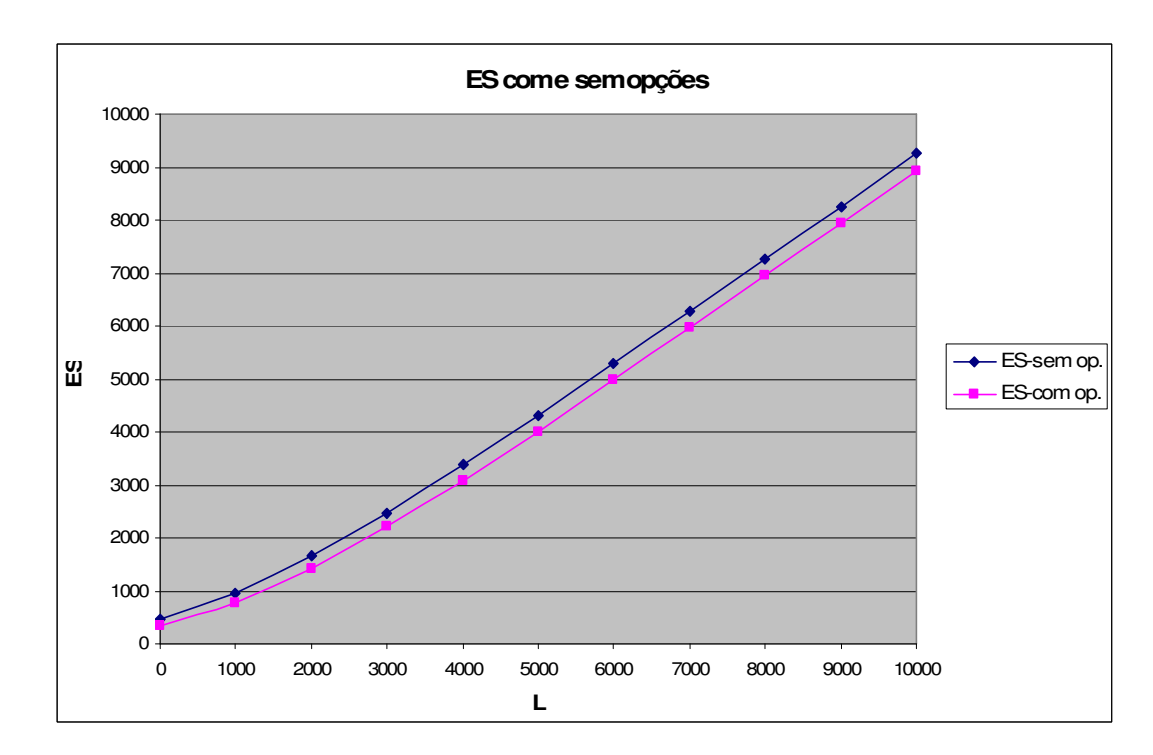

Figura 33 – ES na carteira com opções e na carteira sem opções

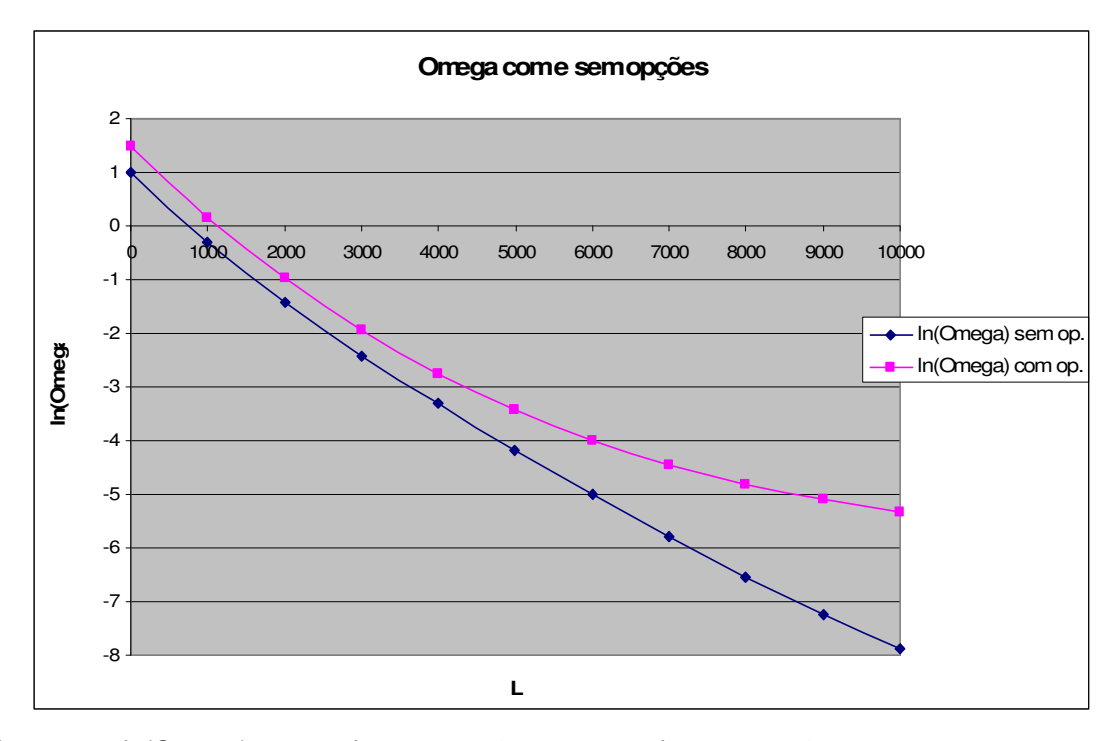

Figura 34 – ln(Omega) na carteira com opções e na carteira sem opções \* Emprega-se ln(Omega) para reduzir a escala do eixo vertical e ter um gráfico mais compacto

É interessante observar que, para um mesmo nível de L, o risco (ES) é sempre menor na carteira com opções e, pela sua vez, a sua medida Omega  $(\Omega)$ é sempre maior. Isto é certamente coerente, dado que a distribuição dos valores das opções da carteira possui só valores positivos, que ao serem somados à distribuição de VPL0<sub>P</sub>, faz com que diminuam as perdas nos cenários negativos, e aumentem os ganhos nos cenários positivos.